Міністерство освіти і науки України Національний університет водного господарства та природокористування Кафедра розробки родовищ та видобування корисних копалин

**02-06-73М**

# **МЕТОДИЧНІ ВКАЗІВКИ**

до виконання кваліфікаційної бакалаврської роботи для здобувачів вищої освіти першого (бакалаврського) рівня за освітньо-професійними програмами спеціальності 184 «Гірництво» денної та заочної форм навчання

> Рекомендовано науковометодичною радою з якості ННМІ Протокол № 6 від 26.01.2021 р.

Методичні вказівки до виконання кваліфікаційної бакалаврської роботи здобувачами вищої освіти першого (бакалаврського) рівня за освітньо-професійними програмами спеціальності 184 «Гірництво» денної та заочної форм навчання [Електронне видання] / Маланчук З. Р., Корнієнко В. Я., Заєць В. В., Васильчук О. Ю., Семенюк В. В. – Рівне : НУВГП, 2021. ‒ 35 с.

Укладачі: Маланчук З. Р., д.т.н, професор, професор кафедри розробки родовищ та видобування корисних копалин;

Корнієнко В. Я., д.т.н., професор, зав.кафедри розробки родовищ та видобування корисних копалин;

Заєць В. В., к.т.н., доцент кафедри розробки родовищ та видобування корисних копалин;

Васильчук О. Ю., к.т.н., доцент, доцент кафедри розробки родовищ та видобування корисних копалин;

Семенюк В. В., старший викладач кафедри розробки родовищ та видобування корисних копалин.

Відповідальний за випуск: Корнієнко В. Я., д.т.н., професор, зав.кафедри розробки родовищ та видобування корисних копалин.

Керівник групи забезпечення спеціальності Маланчук З. Р.

ID перевірки: 1006471538 від 11.02.2021

© Маланчук З. Р., Корнієнко В. Я., Заєць В. В., Васильчук О. Ю., Семенюк В. В., 2021 © НУВГП, 2021

# **ЗМІСТ**

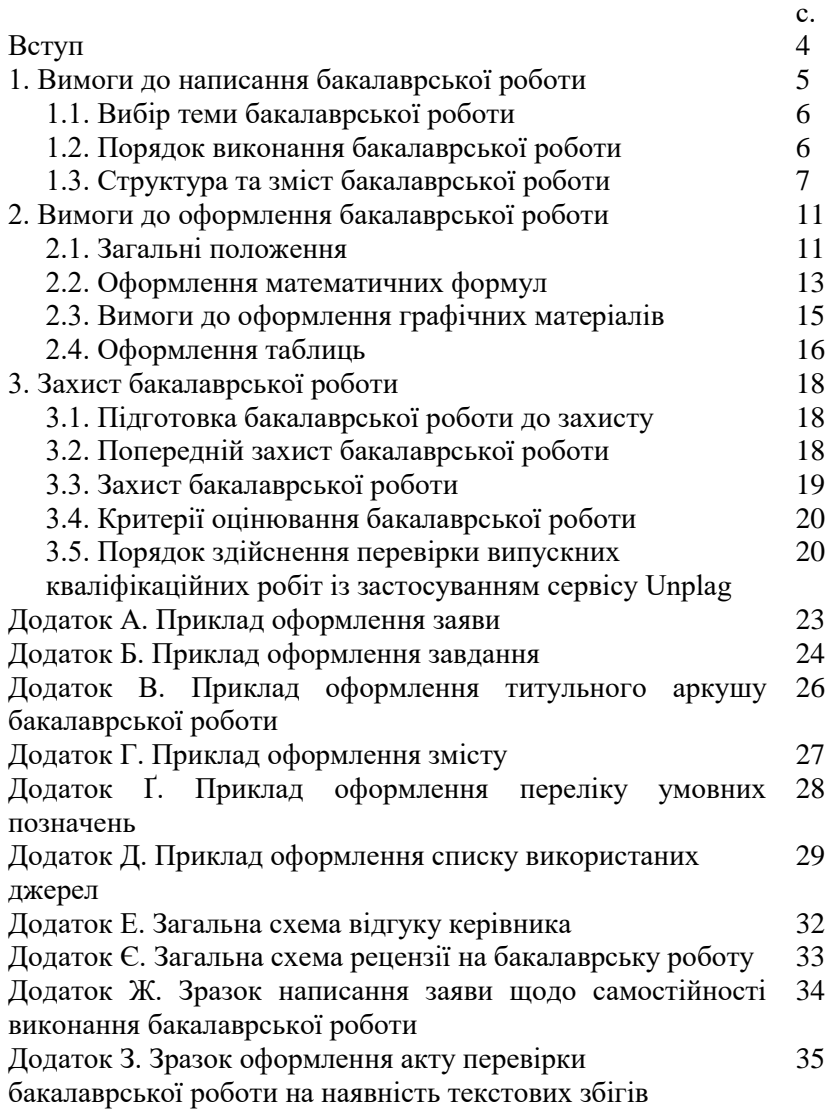

### **ВСТУП**

<span id="page-3-0"></span>Кваліфікаційна бакалаврська робота є підсумковою роботою, яка дає змогу визначити рівень засвоєння здобувачем вищої освіти теоретичних знань, практичної підготовки та здатність до самостійної роботи за обраною спеціальністю.

Кваліфікаційна бакалаврська робота є одним із видів індивідуальних (прикладних) робіт здобувача вищої освіти, в якій висвітлено авторське бачення задачі, можливості її дослідження та розв'язання, свідчить про вміння автора використовувати практичні навички та теоретичні знання, що були набуті під час навчання, працювати з друкованими та електронними джерелами, опрацьовувати, систематизувати, узагальнювати та досліджувати різноплановий матеріал, обґрунтовувати достовірність отриманих результатів, формулювати чіткі аргументовані висновки.

Метою бакалаврської роботи є закріплення знань, отриманих в процесі навчання та їх систематизація; поглиблення навичок самостійної роботи шляхом побудови алгоритмів знаходження розв'язків задач та їх програмної реалізації; використання оригінальних підходів до задач математичного моделювання природних, економічних і технологічних процесів, а також задач прикладного характеру; визначення ступеня підготовки випускника до самостійної практичної діяльності.

Дана робота виконується відповідно до напрямів прикладних досліджень випускової кафедри.

Працюючи над бакалаврською роботою, здобувач вищої освіти має засвоїти навики постановки проблеми й обґрунтування її актуальності, формулювання мети і завдань дослідження, побудови плану і структури, аналізу й оцінки різних аспектів діяльності організації, обґрунтування особистих узагальнень, пропозицій і висновків.

Дана робота є кваліфікаційним документом, на підставі якого екзаменаційна комісія встановлює рівень підготовки випускника, його готовність до самостійної роботи за фахом і приймає рішення про присвоєння кваліфікації інженера з гірничих робіт.

## **1. Вимоги до написання бакалаврської роботи**

<span id="page-4-0"></span>Зміст і структура бакалаврської роботи мають бути чітко побудованими та логічно викладеними. Під час виконання роботи здобувачу вищої освіти варто звернути увагу на конкретність та однозначність поданих результатів роботи.<br>Автор зобов'язаний забезпечити повноту висвітлення Автор зобов'язаний забезпечити розглянутих питань, правильне цитування використаного матеріалу і посилання на джерела. Відповідно до існуючого етикету формулювання наукових думок у роботі ведеться від третьої особи: "ми вважаємо", "на наш погляд" і т.д.

Виконання бакалаврської роботи забезпечує:

• систематизацію, закріплення, розширення та застосування знань здобувача вищої освіти під час виконання конкретних прикладних завдань;

• покращення навичок самостійної роботи;

• формування обґрунтованих і виважених висновків, рекомендацій та пропозицій в результаті проведеного .<br>та пропозицій в результаті проведеного дослідження.

Кваліфікаційна бакалаврська робота виконується на основі поглибленого вивчення спеціальної вітчизняної та зарубіжної літератури, передового досвіду з обраного питання, а також досліджень реального об'єкта з метою вирішення визначених прикладних завдань у сфері майбутньої професійної діяльності.

Основними етапами підготовки та виконання бакалаврської роботи є:

• вибір та затвердження теми;

• складання та затвердження завдання на бакалаврську роботу;

• вивчення проблеми дослідження та огляд літературних джерел;

• проведення теоретичних досліджень;

• опрацювання та викладення результатів досліджень;

• оформлення бакалаврської роботи;

• попередній захист бакалаврської роботи на випусковій кафедрі та допуск її до захисту перед екзаменаційною комісією (ЕК);

- рецензування бакалаврської роботи;
- перевірка тексту бакалаврської роботи на плагіат;
- захист бакалаврської роботи на засіданні ЕК.

# **1.1. Вибір теми бакалаврської роботи**

<span id="page-5-0"></span>Здобувач вищої освіти самостійно обирає будь-яку тему із запропонованого випусковою кафедрою переліку. При цьому необхідно враховувати її актуальність та обізнаність автора з темою, тощо. Перелік тем повинен бути широким, щоб кожен випускник міг задовольнити свій запит і уникнути ситуації дублювання. Визначившись із темою бакалаврської роботи роботи випускник подає на ім'я завідувача випускової кафедри заяву, де вказує: обрану тему роботи; коротке обґрунтування вибору теми; побажання щодо призначення керівника роботи (додаток А). Завідувач випускової кафедри, враховуючи подані заяви розподіляє теми і виконавців серед керівників. Далі випускники уточнюють та узгоджують із керівниками кінцевий варіант формулювання теми роботи, план дослідження та їхнє теми бакалаврських робіт розглядаються і затверджуються на засіданні випускової кафедри. Закріплення теми бакалаврської роботи та призначення керівника затверджується наказом ректора по університету.

Після затвердження теми керівник дає виконавцю завдання на кваліфікаційну бакалаврську роботу (додаток Б). У завданні зазначається перелік етапів та їх послідовність із зазначенням термінів подання матеріалів керівникові. Кожен<br>виконавень кваліфіканійної бакалавюської роботи має кваліфікаційної бакалаврської роботи має дотримуватися графіку виконання у відповідності до отриманого завдання.

# **1.2. Порядок виконання бакалаврської роботи**

<span id="page-5-1"></span>Здобувачі вищої освіти, які не мають академічної заборгованості, наказом по університету допускаються до виконання бакалаврської роботи відповідно до затвердженого навчального плану.

Керівник бакалаврської роботи за участі виконавця складає завдання (Додаток Б), що затверджується завідувачем випускової кафедри.

*Завдання* на бакалаврську роботу містить тему роботи; вихідні дані до роботи; розгорнутий зміст роботи; дані про консультантів із зазначенням розділів, що їх стосуються; календарний план виконання роботи; дату видачі завдання та термін здачі виконавцем закінченої роботи. Здобувач вищої освіти засвідчує підписом отримане завдання. Завдання також підписується керівником роботи та затверджується завідувачем випускової кафедри. Розміщується після титульного аркушу роботи, перед змістом і не включається у загальну нумерацію сторінок. Завдання друкується з двох сторін на одному аркуші.

Керівник надає виконавцю перелік необхідних джерел інформації (основну літературу, довідкові матеріали, нормативні документи та ін.), проводить консультації та контролює виконання роботи за окремими етапами та в цілому.

# **1.3. Структура та зміст бакалаврської роботи**

<span id="page-6-0"></span>бакалаврська робота виконується державною мовою. Рекомендований обсяг роботи - 40-50 сторінок друкованого тексту (комп'ютерного набору), не враховуючи список використаних джерел та додатки. Дана робота має бути чітко структурованою із дотриманням вимог щодо оформлення та містити наступні структурні елементи:

• титульний аркуш (Додаток В);

•  $\overline{\text{3MicT}}$  (Додаток Г);

• перелік умовних позначень (за необхідністю) (Додаток Ґ);

• вступ  $(2-3 \text{ crop.});$ 

• основна частина, яка включає розділи, що складаються з пунктів та підпунктів;

- висновки до кожного розділу (1 стор.)
- висновки та пропозиції (3-4 стор.);
- список використаних джерел (Додаток Д);
- додатки.

*Титульний аркуш* є першою сторінкою бакалаврської роботи і оформлюється відповідно до вимог стандарту, вимог університету та містить наступні відомості:

• назва міністерства, навчального закладу, навчальнонаукового інституту, кафедри;

• тема кваліфікаційної бакалаврської роботи;

• прізвище, ім'я, по батькові автора, курсу, групи;

• прізвище, ініціали керівника, його вчене звання та науковий ступінь, займана посада;

• місце та рік написання роботи.

Нумерація сторінок на титульному листі не ставиться, але у загальну нумерацію включається.

*Зміст* бакалаврської роботи визначається її темою і відображається в плані, що затверджується керівником, розміщується після титульного аркушу.

Зміст містить послідовно перелічені назви усіх розділів, підрозділів та пунктів, якщо вони мають заголовок, зокрема, завдання, реферат, перелік умовних позначень, вступ, основну частину, висновки, список використаних джерел, додатки.

Найменування всіх структурних частин пояснювальної записки у змісті записують малими літерами з першої прописної, найменування розділів, підрозділів та пунктів разом з їхніми порядковими номерами, найменування додатків разом з відповідними позначеннями та найменуваннями. Завдання, реферат, перелік умовних позначень, вступ, висновки та список використаних джерел записують без номерів прописними літерами.

Закінчення найменувань елементів відокремлюються від номерів сторінок крапками.

*Перелік умовних позначень* містить пояснення до використаних у тексті роботи спеціальних позначень, символів, маловідомих скорочень, одиниць вимірювання тощо. Даний перелік має бути оформлений на окремому аркуші у вигляді двох колонок, у яких ліворуч після абзацного відступу у алфавітному порядку наводяться умовні позначення, а праворуч ‒ їх повне розшифрування. Спочатку наводяться позначення українського алфавіту, потім ‒ латинського та грецького.

*Вступ* бакалаврської роботи повинен містити відомості про прикладну проблему, що потребує вирішення, та сучасний стан її дослідження. На основі даних відомостей обґрунтовується актуальність обраної теми та вказується практичне значення роботи.

*Актуальність теми* формується як аналіз напрямів розв'язання проблеми, обґрунтування необхідності проведення досліджень.

*Мета та завдання роботи* повинні бути чітко сформульованими та відображати тематику дослідження.

*Об'єкт дослідження* бакалаврської роботи ‒ це процес або явище, що створює проблемну ситуацію, обране для вивчення.

*Предмет дослідження* бакалаврської роботи міститься в межах об'єкта досліджень.

У вступі зазначають методи, які застосовані для знаходження розв'язків поставлених задач та проведених досліджень.

Вступ може містити відомості про апробацію результатів роботи: назви статей, тез доповідей, підготовлених за матеріалами роботи, виступи на науково-практичних конференціях.

Необхідно відзначити практичне значення роботи.

*Практична значущість* повинна містити результати самостійно проведених досліджень, що можуть бути впроваджені у виробництво, діяльність підприємств, установ та організацій.

У вступі можна навести опис структури роботи, вказавши кількість розділів та їх короткий опис.

Обсяг вступу повинен містити 2-3 сторінки. Текст вступу не поділяють на пункти.

*Основна частина* бакалаврської роботи складається з розділів, підрозділів, пунктів, підпунктів. Кожний розділ починають з нової сторінки. У кінці кожного розділу формулюють висновки із стислим викладенням наведених у розділі практичних результатів, що дає змогу відокремити загальні висновки від другорядних подробиць.

У *першому розділі* основної частини розглядаються теоретичні та методологічні аспекти досліджуваної проблеми, аналітичний огляд літературних джерел з предмету дослідження, аналізуються різні погляди на вирішення проблеми, основні фактори впливу на стан і розвиток

досліджуваного об'єкта тощо. Теоретичне обґрунтування, класифікаційні характеристики, суть дослідження, тощо повинні розкривати власну позицію автора щодо предмета дослідження.

Для ствердження та обґрунтування загальнотеоретичних висновків і тенденцій доцільно використовувати дані, наведені у вілповілних монографіях. еншиклопеліях. ловілниках. відповідних монографіях. енциклопедіях. закордонних джерелах та виданнях.

Необхідно провести аналіз новітніх матеріалів і розробок, використовуючи в тому числі можливості мережі Internet, електронних бібліотек та наукових журналів з відкритим доступом. Виконавець повинен висловити своє ставлення до існуючих поглядів, дати особисту оцінку існуючим підходам до вирішення проблеми.

У *другому розділі*, як правило, обґрунтовують вибір напряму досліджень, наводять шляхи вирішення задач і їх порівняльні оцінки, розробляють загальну методику проведення досліджень.

У *наступних розділах* з вичерпною повнотою викладають результати власних досліджень автора з висвітленням основних прийнятих рішень та механізмів у процесі досягнення поставленої мети. Виконавець повинен оцінити повноту й достовірність одержаних ним результатів, порівняти їх з даними аналогічних досліджень інших авторів.

Залежно від тематичної спрямованості бакалаврської роботи, до її складу можуть бути включені розділи, що стосуються охорони праці, цивільного захисту об'єкта розробки тощо. Такий розділ, як "Економіко-екологічне обґрунтування доцільності (можливості) застосування результатів дослідження" є логічним завершенням роботи практично з будьякої теми.

*Висновки* є заключним розділом бакалаврської роботи. Тут викладають найважливіші одержані в роботі результати. Висновки повинні містити відповіді на всі завдання, поставлені у вступі роботи. Все це дозволить автору засвідчити, що мета роботи була досягнута. Необхідно обґрунтувати результати досліджень та встановити їх достовірність, навести рекомендації щодо практичного використання.

Висновки повинні дати відповідь на питання: "Що зроблено в роботі?" та "Що це дало в порівнянні з іншими відомими результатами?". У висновках вказуються кількісні характеристики отриманих результатів. Таблиці, рисунки, формули у висновках не наводяться.

До *списку використаних джерел,* згідно з діючими стандартами, слід включати джерела, на які у тексті є посилання, а також ті, які використано при викладенні конкретних наукових положень. Як джерела інформації можуть розглядатися статті, дисертації, монографії, нормативнотехнічні документи, інформаційні ресурси Internet та ін. До списку не включаються підручники та навчальні посібники.

Список використаних джерел представляється мовою оригіналу у алфавітному порядку або у порядку згадування джерела у бакалаврській роботі. Джерела інформації мають бути не старші 10 років.

*Додатки* повинні містити допоміжні матеріали: таблиці, рисунки, результати проміжних розрахунків, ілюстрації допоміжного характеру, копії документів тощо.

Додатки необхідно розміщати в порядку здійснення посилань на них у тексті бакалаврської роботи. Додатки нумерують прописними літерами українського алфавіту у правому верхньому куті, наприклад, «Додаток А». Таблиці, малюнки і формули розміщені в додатках, нумерують у такий спосіб:

• *таблиці* – у правому верхньому куті вказують «Таблиця А1» ‒ таблиця 1 додатка А;

• *малюнки* – по центру, під малюнком «Рис. А1»;

•  $\phi$ *ормули* – відповідно « $(A1)$ ».

# <span id="page-10-1"></span><span id="page-10-0"></span>**2. Вимоги до оформлення бакалаврської роботи 2.1. Загальні положення**

Оформлення кваліфікаційної бакалаврської роботи має відповідати загальним вимогам до прикладних робіт згідно з державним стандартом ДСТУ 3008-2015 «Документація. Звіти у сфері науки та техніки. Структура і правила оформлення».

Текст бакалаврської роботи оформляється на комп'ютері у текстовому редакторі Microsoft Word 2003-2019, на листах формату А4 (210x297 мм) з міжрядковим інтервалом 1,5 пт.

Встановлюються наступні поля сторінок: зліва ‒ 25 мм, справа -15 мм, зверху та знизу - 20 мм.

Для набору тексту використовується шрифт Times New  $R$ отап, розмір – 14 пт. Шрифт повинен бути чітким, колір – чорний, щільність тексту – однаковою.

У тексті бакалаврської роботи повинні бути чітко виділені абзаци - 12,5 мм.

Текст основної частини бакалаврської роботи поділяють на розділи та підрозділи. Кожний розділ починають з нової сторінки.

Заголовки структурних частин бакалаврської роботи: «ЗМІСТ», «РЕФЕРАТ», «ПЕРЕЛІК УМОВНИХ ПОЗНАЧЕНЬ», «ВСТУП», «РОЗДІЛ», «ВИСНОВКИ», «СПИСОК<br>ВИКОРИСТАНИХ ДЖЕРЕЛ», «ДОДАТКИ» друкують «ДОДАТКИ» друкують прописними літерами по центру сторінки.

Відстань між заголовком розділу та підрозділу ‒ 1 рядок. Заголовки підрозділів друкують з абзацного відступу. Крапку наприкінці заголовка не ставлять. Якщо заголовок складається з двох чи більше речень, їх розділяють крапкою. Заголовки пунктів друкують маленькими літерами, крім першої прописної.

Нумерацію сторінок, розділів, підрозділів, додатків, рисунків, таблиць подають арабськими цифрами без знаку «№».<br>Нумерація сторінок повинна бути наскрізною і

Нумерація сторінок повинна проставлятися арабськими цифрами у правому верхньому куті аркуша. Розмір шрифту нумерації – 12 пт.

Номер розділу ставлять після слова «РОЗДІЛ», після номера крапку не ставлять. Заголовок розділу друкують з нового рядка, по центру прописними літерами. Кожний розділ починають з нової сторінки.

Підрозділи пояснювальної записки нумерують у межах одного розділу. Номер підрозділу складається з номера розділу і порядкового номера підрозділу, між якими ставлять крапку, наприклад, "1.1." чи "2.1.". Наприкінці номера підрозділу ставиться крапка.

Першою сторінкою роботи є титульний аркуш, який входить до загальної нумерації сторінок. Нумерація сторінок

проставляється, починаючи зі сторінки «ЗМІСТ» та закінчується останньою сторінкою роботи.

Зміст має відповідати плану роботи. На сторінці зі змістом навпроти кожної складової бакалаврської роботи, проставляються номери сторінок, які вказують на початок викладення матеріалу.

На титульному аркуші повинні бути підпис автора, керівника роботи та завідувача випускової кафедри, який засвідчує допуск бакалаврської роботи до захисту.

## **2.2. Оформлення математичних формул**

<span id="page-12-0"></span>При оформленні математичних формул необхідно дотримуватися наступного стилю: гарнітура шрифту – Times New Roman (Cyr) 14 пт, шрифт – звичайний, відступ – 0,5 см, рівняння – по центру, табуляція – по правому краю.

Для набору формул використовувати редактор формул Microsoft Equation 3.0, задавши наступні параметри: великі, малі грецькі літери та символи ‒ шрифт Symbol, інші ‒ Times New Roman Cyr. Розміри: звичайний - 14 pt, крупний індекс - 8 pt, дрібний індекс -7 pt, крупний символ -18 pt, дрібний символ – 14 pt.

При використанні формул необхідно дотримуватися певних техніко-орфографічних правил. Всередині тексту допускається писати нескладні або допоміжні формули. Основні формули розміщують окремим рядком.

Для економії місця кілька коротких однотипних формул, відокремлених від тексту, можна подати в одному рядку, а не одну під одною.

Якщо рівняння не вміщується в один рядок, його слід перенести після знаку рівності (=) або після знаків плюс (+), мінус (-), множення (х) і ділення (:). Нумерувати слід лише ті формули, на які є посилання у тексті, інші нумерувати не рекомендується.

Формули нумерують у межах розділу. Номер формули задається арабськими цифрами і складається з номера розділу та порядкового номера формули в розділі, відокремлених крапкою.

Номер формули зазначають на рівні формули у круглих

дужках, у крайньому правовому положенні, наприклад, (2.1) (перша формула другого розділу). Номер, який не вміщується у рядку з формулою, переносять у наступний рядок - нижче формули. Номер формули при її перенесенні вміщують на рівні останнього рядка. Якщо формула знаходиться у рамці, то номер такої формули записують із зовнішньої сторони рамки з правого боку навпроти основного рядка формули.

Посилання на формули надають порядковим номером формули в дужках, наприклад: «... у формулі (2.1)». Пояснення значень символів і числових коефіцієнтів формули наводять під нею в тій послідовності, в якій вони подані у формулі. Значення кожного символу і числового коефіцієнта записують з нового рядка, починаючи зі слова «де» без абзацу і двокрапки. Кожна формула відокремлюється від тексту одним вільним рядком.

*Приклад:*

$$
\beta = \frac{\beta_{po3} + \beta_{\kappa,\kappa}}{2}, \quad \text{apad} \tag{1.1}
$$

де

*βроз* – кут укосу борту кар'єру по розкривних породах, град;

*βк.к.* – кут укосу борту кар'єру по корисній копалині, град.

### **2.3. Вимоги до оформлення графічних матеріалів**

<span id="page-14-0"></span>Графічними матеріалами є схеми, графіки, діаграми, гістограми тощо. Дані ілюстративні матеріали позначають словом «Рис.» і нумерують послідовно в межах розділу. Номер, назву рисунка або пояснювальний підпис розміщують послідовно, відокремлюючи крапкою, наприклад: Рис. 2.1. (перший рисунок другого розділу), за винятком рисунків, поданих у додатках. Підпис рисунка розміщують по центру, під рисунком, крапка в кінці не ставиться. Рисунок та його підпис повинні бути розміщені на одній сторінці.

Рисунки необхідно наводити безпосередньо після тексту, де вони згадані вперше, або на наступній сторінці. На всі наведені рисунки у тексті бакалаврської роботи повинні бути посилання або в дужках (рис. 2.1), або по контексту, наприклад, «... як показано на рис. 2.2)». Допускається вертикальне розміщення рисунків за годинниковою стрілкою.

Рисунок, розмір якого більший формату А4, рекомендується розміщувати у додатках.

*Приклад:*

а) *оформлення ілюстрації*

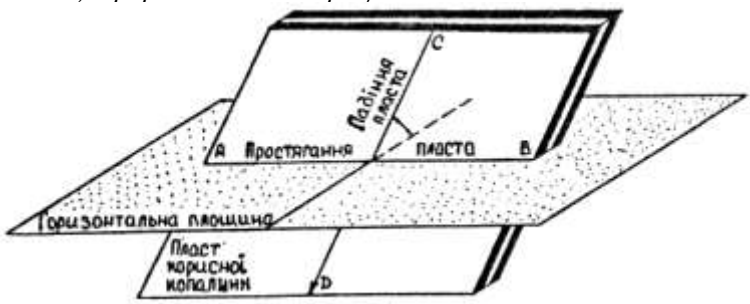

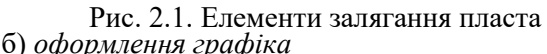

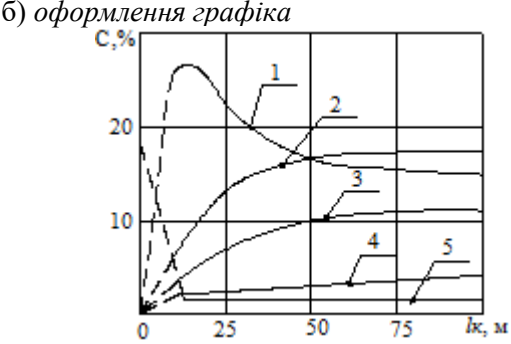

Рис. 2.2. Графік зміни вмісту С: вуглецю (1), оксиду вуглецю (2), двоокису вуглецю (3), метану (4), вуглецю (5), по довжині lk каналу

# **2.4. Оформлення таблиць**

<span id="page-15-0"></span>Цифровий матеріал, як правило, оформлюють у вигляді таблиць. Таблицю слід розташовувати безпосередньо після тексту, у якому вона згадується вперше, або на наступній сторінці. На всі таблиці мають бути посилання в тексті. При цьому по тексту слово «таблиця» пишуть скорочено, наприклад: «... у табл. 2.1». У повторних посиланнях на таблиці та ілюстрації скорочено пишуть слово «дивись», наприклад: «див. табл. 2.1».

Кожна таблиця має тематичний заголовок, вирівняний по правому краю і розміщений над таблицею. При переносі таблиці на наступну сторінку тематичний заголовок не повторюють, а пишуть "Продовження табл.1.1" і повторюють нумерацію на наступній сторінці. Якщо цифрові чи інші дані в деякому рядку таблиці відсутні, у ньому ставлять прочерки. Цифри в комірках таблиці варто проставляти так, щоб відповідні розряди чисел у всьому стовпчику були розташовані один під одним.<br>Кожну — таблицю

варто супроводжувати коротким аналізом чи коментарем.

# *Приклад оформлення таблиці:*

# Таблиця 1.1

Запаси вугілля Львівсько-Волинського басейну на фоні загальних запасів вугілля України

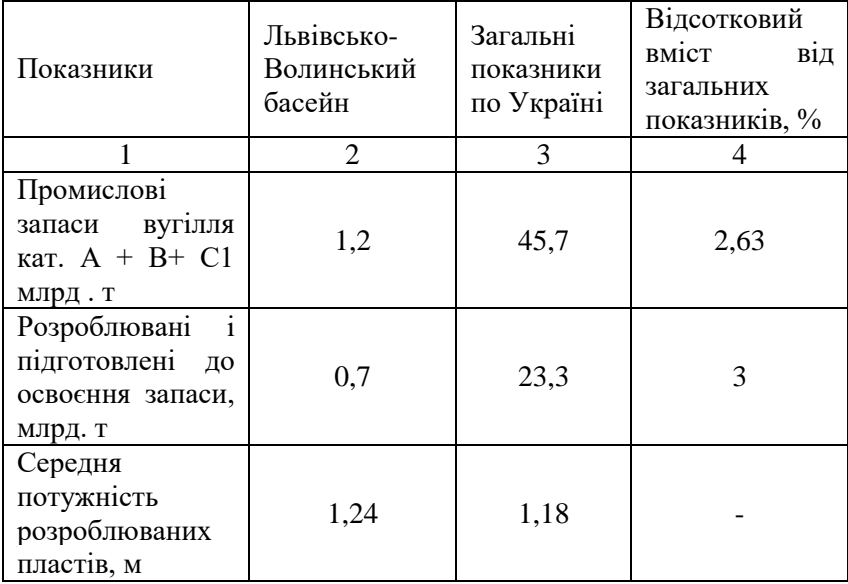

# Продовження таблиці 1.1

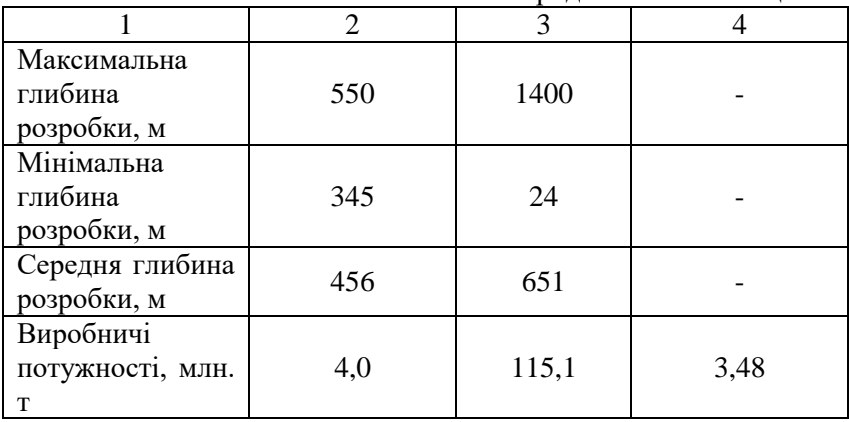

# <span id="page-17-0"></span>**3. Захист бакалаврської роботи**

# **3.1. Підготовка бакалаврської роботи до захисту**

<span id="page-17-1"></span>Атестація студента-випускника передбачає публічний захист бакалаврської роботи. До захисту виконаної роботи допускаються студенти, які успішно та в повному обсязі виконали навчальний план.

Кваліфікаційна бакалаврська робота подається керівнику для перевірки у терміни, визначені у завданні на її виконання. Керівник надає відгук про бакалаврську роботу, в якому зазначаються: актуальність дослідження; ефективність використаної методології; рівень застосування здобутих у процесі навчання теоретичних знань та підготовки до виконання прикладних досліджень; вміння самостійно вирішувати практичні задачі; вміння логічно, послідовно, аргументовано викладати матеріал і робити висновки; перспективність запропонованих рекомендацій та висновків; недоліки роботи (за наявності).

Бакалаврська робота обов'язково має пройти внутрішнє рецензування. Рецензентами можуть бути фахівці-практики, науковці, викладачі вищих навчальних закладів тощо.

Під час рецензування бакалаврської роботи рекомендується зазначити наступне:

• новизну постановки і розроблення задачі;

- використання методів дослідження:
- обґрунтованість висновків і пропозицій;

• вміння виконавця чітко, грамотно, аргументовано викладати матеріал;

• якість оформлення матеріалу;

• недоліки щодо змістової частини роботи та оформлення.

Рецензія надається письмово і повинна містити загальний висновок щодо рекомендацій до захисту (рекомендовано або не рекомендовано) перед екзаменаційною комісією (ЕК).

# <span id="page-17-2"></span>**3.2. Попередній захист бакалаврської роботи**

Кваліфікаційна бакалаврська робота проходить

процедуру попереднього захисту на випусковій кафедрі відповідно до затвердженого графіка офіційного захисту на засіданні ЕК. Здобувач вищої освіти повинен представити на розгляд комісії з попереднього захисту (колектив випускової кафедри) наступне:

1) текст бакалаврської роботи з підписами виконавця, керівника та консультанта;

2) ключові фрагменти роботи та результати розв'язання всіх поставлених завдань (презентація).

Після заслуховування доповіді та відповідей виконавця на поставлені запитання комісія з попереднього захисту бакалаврських робіт визначає ступінь готовності представленої роботи та приймає рішення про допуск бакалаврської роботи до захисту на засіданні ЕК.

## **3.3. Захист бакалаврської роботи**

<span id="page-18-0"></span>Захист бакалаврської роботи відбувається публічно на засіданні ЕК, склад якої затверджується наказом ректора НУВГП. Виконавець готує для виступу доповідь та ілюстративний матеріал до неї.

При захисті бакалаврської роботи додаються наступні документи, оформлені згідно вимог:

- пояснювальна записка:
- протокол перевірки роботи на плагіат;
- презентація, що містить ілюстрації до доповіді;
- відгук керівника бакалаврської роботи (додаток Е);
- рецензія (додаток  $\epsilon$ ).

Доповідь виконавця на захисті триває до 10 хвилин. Після доповіді здобувач вищої освіти дає вичерпні відповіді на питання ЕК, обґрунтовано та наполегливо відстоює свою точку зору. Секретар ЕК зачитує рецензію, виконавець відповідає на зауваження рецензента.

Протягом усього захисту ведеться протокол засідання ЕК, у якому фіксуються загальні висновки членів ЕК про результати досліджень.

Після захисту члени ЕК обговорюють його результати на закритому засіданні і виносять рішення стосовно оцінки захисту кожної бакалаврської роботи.

# **3.4. Критерії оцінювання бакалаврської роботи**

<span id="page-19-0"></span>Виконавець бакалаврської роботи має продемонструвати вміння: логічно та аргументовано викладати матеріал; вірно використовувати статистичні, математичні та інші методи;<br>проводити власні дослідження: володіти навичками проводити власні дослідження;<br>vзагальнення: формулювати вис формулювати висновки; працювати з інформаційними джерелами; ініціювати та обґрунтовувати сучасні підходи та напрями вирішення задачі, що досліджується.

При оцінюванні роботи враховується якість її виконання та оформлення, достовірність і вагомість отриманих результатів, виступ виконавця і повнота його відповідей на поставлені запитання.

Випускники, які не захистилися, виключаються з університету і отримують довідку. До повторного захисту бакалаврської роботи вони можуть бути допущені через рік.

Захищена бакалаврська робота разом з ілюстративним матеріалом передається в архів університету.

# <span id="page-19-1"></span>**3.5. Порядок здійснення перевірки випускних кваліфікаційних робіт із застосуванням сервісу Unplag**

Система запобігання та виявлення академічного плагіату є складовою системи внутрішнього забезпечення якості освітньої діяльності та якості вищої освіти в університеті.

Плагіат ‒ оприлюднення (опублікування), повністю або частково, чужого твору під іменем особи, яка не є автором цього твору (ст. 50 Закону України «Про авторське право і суміжні права»).

.<br>Академічний плагіат - оприлюднення (частково або повністю) наукових результатів, отриманих іншими особами, як результатів власного дослідження та/або відтворенню опублікованих текстів інших авторів без відповідного посилання (ст. 69 ч. 6 Закону України «Про вищу освіту»).

Випускна кваліфікаційна робота - одна з форм атестації здобувачів вищої освіти освітнього рівня «бакалавр», яка застосовується з метою контролю набутих здобувачем вищої освіти у процесі навчання компетентностей, необхідних для виконання ними майбутніх професійних обов'язків. Вимоги до

випускних кваліфікаційних робіт наводяться у стандартах університету «Засоби діагностики якості вищої освіти» відповідного освітнього рівня та спеціальності.

Unplag ‒ онлайн-сервіс пошуку плагіату, який перевіряє текстові документи на наявність запозичених частин тексту з відкритих джерел в Інтернеті чи внутрішньої бази документів користувача.

Функції здобувачів вищої освіти у процесі запобігання проявів плагіату у випускних кваліфікаційних роботах:

- заповнюють і підписують заяву щодо самостійності виконання випускної кваліфікаційної роботи (Додаток Ж). Цією заявою підтверджується факт відсутності в роботі запозичень з друкованих та електронних джерел третіх осіб, не підкріплених відповідними посиланнями, й інформованість про можливі санкції у випадку виявлення плагіату. Відмова у заповненні та підписанні заяви автоматично тягне за собою не допуск виконавця до захисту випускної кваліфікаційної роботи;

завантажують випускну кваліфікаційну роботу перед отриманням допуску випускаючої кафедри до захисту в систему Moodle для експертизи сервісом Unplag, дотримуючись наступного порядку у назві роботи: ПІП, назву роботи (транслітерацією). Робота повинна бути представлена в одному із форматів: \*.doc (Word 97 ‒ Word 2003),\*.docx (Word 2007 ‒ Word 2016). Текст роботи вводиться повністю, починаючи з титульного аркуша (без додатків);

- несуть відповідальність за:

1) неподання або несвоєчасне подання своєї випускної кваліфікаційної роботи для перевірки у систему MOODLE із застосуванням сервісу Unplag;

2) недотримання вимог наукової етики та поваги до інтелектуальних надбань;

3) порушення загальноприйнятих правил цитування та посилань на використані інформаційні джерела. В цих випадках робота спрямовується на доопрацювання та повторну одноразову перевірку. За повторне порушення робота відхиляється, а здобувачу призначається нова дата захисту.

Запобігання проявів плагіату у випускних

кваліфікаційних роботах здійснюється шляхом:

- створення умов для самостійної перевірки здобувачами вищої освіти робіт бакалаврського рівня на плагіат;

- виявлення текстових збігів через систему Moodle за допомогою сервісу Unplag (з метою запобігання внутрішнього плагіату);

- притягнення до відповідальності за плагіат.

За результатами перевірки сервіс Unplag автоматично формує звіт, що містить загальний відсоток унікальності авторського тексту, посилання на скопійовані джерела, вказує на неоригінальні частини тексту, виділяючи їх кольором у звіті. Якщо наявність текстових збігів бакалаврської роботи не перевищує 50%, робота може бути допущена до рецензування та подальшого захисту.

У разі перевищення 50% бакалаврська робота потребує доопрацювання та одноразової повторної перевірки.

За умови перевищення критерію наявності текстових збігів 50% у разі повторної перевірки, робота відхиляється, а здобувачу призначається нова дата захисту.

Остаточне рішення про допуск до захисту бакалаврської роботи приймає екзаменаційна комісія із захисту бакалаврських робіт.

Після проходження перевірки бакалаврської роботи здобувача вищої освіти на плагіат керівник роботи друкує першу сторінку звіту, який формується в сервісі Unplag автоматично, та на його підставі складає Акт перевірки (Додаток З). Ці документи вкладаються в роботу (після бланку завдання на бакалаврську роботу) перед її здачею на рецензію. Наявність Акту у бакалаврській роботі перевіряється секретарем екзаменаційної комісії із захисту випускних кваліфікаційних робіт до початку їх публічного захисту.

Бакалаврські роботи, які пройшли перевірку сервісом Unplag, зберігаються у внутрішній закритій базі не менше 3 років в «хмарній системі».

# **ДОДАТКИ**

Додаток А Приклад оформлення заяви

> Завідувачу кафедри\_  $\overline{\phantom{a}}$  , where  $\overline{\phantom{a}}$

> \_\_\_\_\_\_\_\_\_\_\_\_\_\_\_\_\_\_ Студента групи\_\_\_\_ \_\_\_\_\_\_\_\_\_\_\_\_\_\_\_\_\_\_

# **ЗАЯВА**

<span id="page-22-0"></span>Прошу затвердити тему кваліфікаційної бакалаврської роботи за освітньо-професійною програмою Гірництво «Назва теми» та призначити керівником роботи (посада, ПІБ керівника).

(Дата) (Підпис)

Погоджено: керівник бакалаврської роботи

\_\_\_\_\_\_\_\_\_\_\_\_\_\_\_\_\_\_\_\_\_\_\_\_\_\_ (ПІБ, підпис)

Додаток Б Приклад оформлення завдання

<span id="page-23-0"></span>Національний університет водного господарства та природокористування Навчально-науковий механічний інститут Кафедра розробки родовищ та видобування корисних копалин Рівень вищої освіти **бакалавр** Галузь знань \_\_\_\_\_\_\_\_\_\_\_\_\_\_\_\_\_\_\_\_\_\_\_\_\_\_\_\_\_\_\_\_\_\_\_\_\_\_ Спеціальність

> «ЗАТВЕРДЖУЮ» Завідувач кафедри \_\_\_\_\_\_\_\_\_\_\_\_\_\_\_\_\_

\_\_\_\_\_\_\_\_\_\_\_\_\_\_\_\_\_ « $\longrightarrow 20$  p.

# **З А В Д А Н Н Я НА КВАЛІФІКАЦІЙНУ БАКАЛАВРСЬКУ РОБОТУ**

\_\_\_\_\_\_\_\_\_\_\_\_\_\_\_\_\_\_\_\_\_\_\_\_\_\_\_\_\_\_\_\_\_\_\_\_\_\_\_\_\_\_\_\_\_\_\_\_\_\_ (прізвище, ім'я, по батькові)

\_\_\_\_\_\_\_\_\_\_\_\_\_\_\_\_\_\_\_\_\_\_\_\_\_\_\_\_\_\_\_\_\_\_\_\_\_\_\_\_\_\_\_\_\_\_\_\_\_\_

1. Тема роботи

керівник роботи

 (ПІБ, науковий ступінь, вчене звання, посада) затверджені наказом від « $\rightarrow$  20 року №

\_\_\_\_\_\_\_\_\_\_\_\_\_\_\_\_\_\_\_\_\_\_\_\_\_\_\_\_\_\_\_\_\_\_\_\_\_\_\_\_\_\_\_\_\_\_\_\_\_\_

2. Термін подання роботи студентом \_\_\_\_\_\_\_\_\_\_\_\_\_\_\_\_\_\_

3. Вихідні дані до роботи \_\_\_\_\_\_\_\_\_\_\_\_\_\_\_\_\_\_\_\_\_\_\_\_\_\_\_

4. Зміст розрахунково-пояснювальної записки (перелік питань, які потрібно розробити) \_\_\_\_\_\_\_\_\_\_\_\_\_\_\_\_\_\_\_\_\_\_

\_\_\_\_\_\_\_\_\_\_\_\_\_\_\_\_\_\_\_\_\_\_\_\_\_\_\_\_\_\_\_\_\_\_\_\_\_\_\_\_\_\_\_\_\_\_\_\_\_\_ 5.Перелік графічного матеріалу (з точним зазначенням обов'язкових креслень)

6. Консультанти розділів роботи

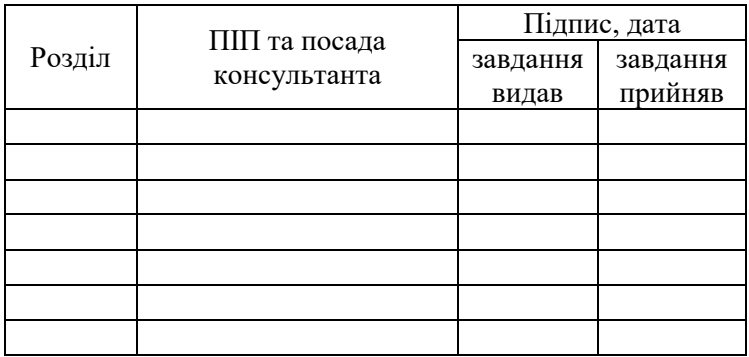

7. Дата видачі завдання

# N<sub>o</sub> з/п Назва етапів бакалаврської роботи Строк виконання трок виконання Прим.<br>етапів роботи

# **КАЛЕНДАРНИЙ ПЛАН**

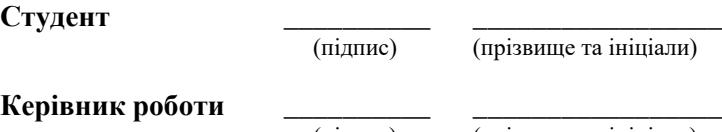

(підпис) (прізвище та ініціали)

25

<span id="page-25-0"></span>Додаток В Приклад оформлення титульного аркушу бакалаврської роботи

# **МІНІСТЕРСТВО ОСВІТИ І НАУКИ УКРАЇНИ НАЦІОНАЛЬНИЙ УНІВЕРСИТЕТ ВОДНОГО ГОСПОДАРСТВА ТА ПРИРОДОКОРИСТУВАННЯ**

Навчально-науковий механічний інститут Кафедра розробки родовищ та видобування корисних копалин

> «До захисту допущена» Зав. кафедри розробки родовищ та видобування корисних копалин « $\qquad \qquad$   $\qquad$   $\qquad$

# **КВАЛІФІКАЦІЙНА БАКАЛАВРСЬКА РОБОТА**  (назва теми роботи)

Виконав:

(прізвище, ім'я, по батькові) (підпис)

група ГР-41

Керівник:  $\frac{1}{\sqrt{1-\frac{1}{2}}\sqrt{1-\frac{1}{2}}\sqrt{1-\frac{1}{2}}\sqrt{1-\frac{1}{2}}\sqrt{1-\frac{1}{2}}$ 

(науковий ступінь, вчене звання, посада, прізвище, ініціали) (підпис)

Рівне  $-20$ 

Додаток Г Приклад оформлення змісту

# ЗМІСТ

<span id="page-26-0"></span>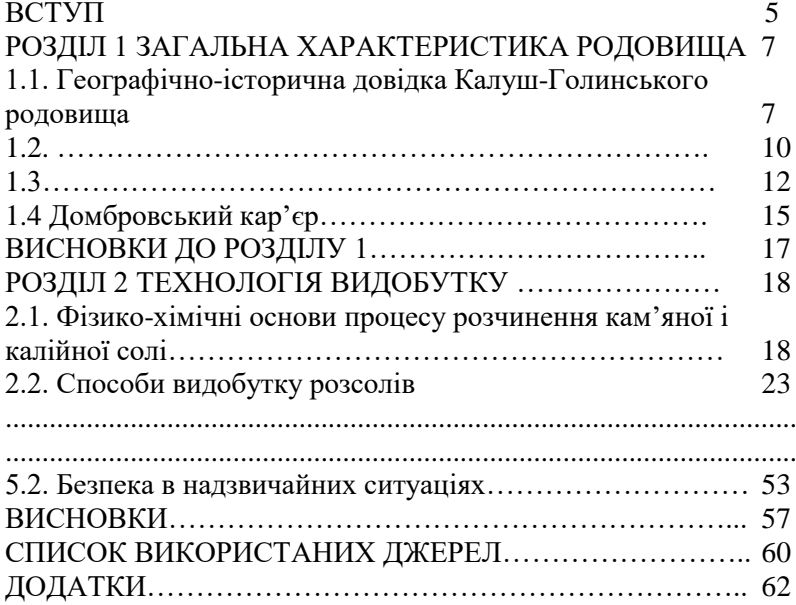

Додаток Ґ Приклад оформлення переліку умовних позначень

# <span id="page-27-0"></span>**ПЕРЕЛІК УМОВНИХ ПОЗНАЧЕНЬ**

ВК ‒ вхідний контроль

ВНЗ ‒ вищий навчальний заклад

ЕК ‒ етапи контролю

ЗІКТ - засоби інформаційно-комунікаційних технологій

ІТ ‒ інформаційні технології

ІКТ ‒ інформаційно-комунікаційні технології

КТ ‒ комп'ютерні технології

ПК ‒ підсумковий контроль

<span id="page-28-0"></span>Додаток Д Приклад оформлення списку використаних джерел (згідно ДСТУ 8302:2015)

#### **СПИСОК ВИКОРИСТАНИХ ДЖЕРЕЛ**

#### **Книги, монографії**

*Один, два і більше авторів*

1. Співаковський В. О. Теорія і практика використання інформаційних технологій у процесі підготовки студентів математичних спеціальностей: монографія. Херсон: Айлант, 2010. 249 с.

2. Мазуревич А., Еловой Д. PHP: настольная книга программиста. Минск: Новое знание, 2010. 480 с.

3. Ляшко И. И., Демченко Л.И., Мистецкий Г.Е. Численное решение задач тепло- и массопереноса в пористых средах. Киев: Наук.думка, 2010. 262 с.

4. Манако В., Манако Д., Данилова О. та ін. Основи будування сайтів. К.: Дім «Шкільний світ», 2008. 120 с.

*Без автора*

1. Збірник наукових праць «Комп'ютерна математика». Київ, 2016. 260 с.

2. Прогнозування зсувів: монографія / за ред. Е. Д. Кузьменка. Івано- Франківськ: ІФНТУНГ, 2016. 601 с.

#### **Багатотомні видання**

1. Мала гірнича енциклопедія / за ред. В. С. Білецького. Донецьк: Донбас, 2014. Т. 1. 640 с.

2. Фалин Г. И. Сравнимость миграционных процессов. *Теория вероятн. и ее примен.* 2011. Т. 33. № 2. С. 392-396.

#### **Статті в періодичних виданнях**

1. Бецко І. В. Дослідження структури множини неперервних розв'язків систем різницевих рівнянь. *Наукові вісті НТУУ «КПІ».* 2015. №4. С. 7 -13.

2. Ляшко С. I., Семенов В. В. Алгоритми векторної оптимізації лінійних систем з узагальненим

керуванням. *Доповіді НАН України.* 2010. № 4. С. 3541.

3. Громик А. П., Конет М. І. Інтегральні зображення розв'язків стаціонарних задач теплопровідності в напівобмежених кусково-однорідних просторових середовищах. *Математичне та комп'ютерне моделювання. Серія: Фізико-математичні науки.* Кам'янець-Подільський: Кам'янець- Подільський нац. ун-т імені Івана Огієнка, 2009. Вип. 2. С. 54-65.

4. Швець О. І., Чабанюк Я. М., Будз І. С. Процедура стохастичної апроксимації з імпульсивним збуренням в умовах локального балансу. *Problems of decision making under uncertainties* (PDMU-2008): Abstracts of the International Conference (Yalta, 23-27 September 2013). Київ, 2013. С. 142-144.Бібліографічні покажчики

1. Математичні обрії молоді: Бібліографічний покажчик / Державна бібліотека України для юнацтва; упоряд.: О. Сьомка. Київ, 2012. 50 с.

2. Куц О. С., Вацеба О. М. Бібліографічний покажчик та анотації кандидатських дисертацій, захищених у спеціалізованій вченій раді Львівського державного університету фізичної культури у 2006. Львів: Укр. технології, 2012. 74 с.

## **Електронні ресурси віддаленого доступу**

*Бібліографічний опис web-ресурсу*

Національна бібліотека України імені В. І. Вернадського. ІШЬ: <http://www.nbuv.gov.ua/> (дата звернення: 01.02.2018).

*Аналітичний опис на складову частину електронного ресурсу ‒ стаття з електронного журналу*

Баришев Ю. В., Каплун В. А. Дискреційна модель та метод розмежування прав доступу до розподілених інформаційних ресурсів. *Наукові праці Вінницького національного технічного університету.*URL: <https://praci.vntu.edu.ua/index.php/praci/article/view/506/501> (дата звернення: 01.02.2018).

*Аналітичний опис на складову частину електронного ресурсу ‒ стаття з web-сайту*

1. Шевцова Я.Ю., Саприкіна Г.А., Ізмайлова Д.І.

Сучасні екологічні проблеми України. *Scientific World.* URL: [http://www.sworld.com.ua/index.php/uk/biologv-](http://www.sworld.com.ua/index.php/uk/biologv-411/ecology-and-biotechnology-411/11514-411-0691)411/ecology-and- [biotechnology-411/11514-411-0691](http://www.sworld.com.ua/index.php/uk/biologv-411/ecology-and-biotechnology-411/11514-411-0691) (дата звернення: 01.02.2018).

2. Мороз А. О. Фізико-хімічні методи аналізу ґрунтів. *Студентський Вісник НУВГП.* 2015. Вип. 2 (4).  $\tilde{C}$ . 54-57. URL:

[http://nuwm.edu.ua/images/](http://nuwm.edu.ua/images)content/radamv/Visnvk4/16.pdf (дата звернення: 01.02.2018).

*Опис частини електронного ресурсу у посторінкових примітках* за умови, що в тексті наведено бібліографічні відомості, які дозволяють документ ідентифікувати (його назву, прізвища авторів, рік випуску) \* URL: <http://ep3.nuwm.edu.ua/1522/> (Last accessed: 01.02.2018).

Додаток Е Загальна схема відгуку керівника

# <span id="page-31-0"></span>НАЦІОНАЛЬНИЙ УНІВЕРСИТЕТ ВОДНОГО ГОСПОДАРСТВА ТА ПРИРОДОКОРИСТУВАННЯ Навчально-науковий механічний інститут

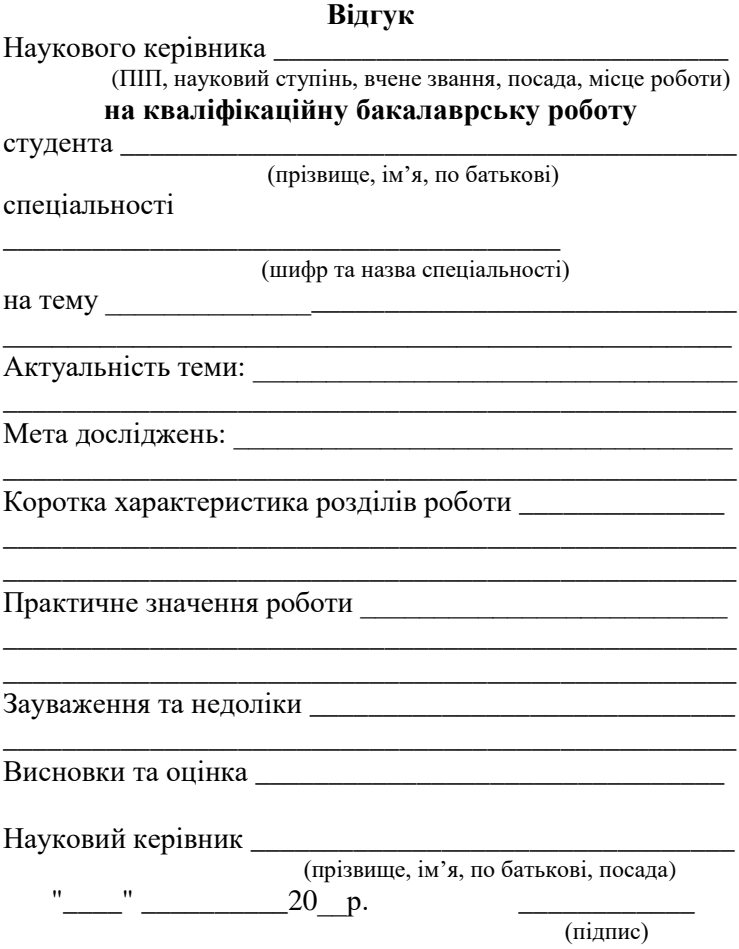

Додаток Є Загальна схема рецензії на бакалаврську роботу

# <span id="page-32-0"></span>**Рецензія на кваліфікаційну бакалаврську роботу**

студента

(прізвище, ім'я, по батькові)

курсу \_\_\_ навчально-наукового механічного інституту спеціальності

Тема роботи\_\_\_\_\_\_\_\_\_\_\_\_\_\_\_\_\_\_\_\_\_\_\_\_\_\_\_\_\_\_\_\_\_\_\_\_\_\_\_

Стисла характеристика розділів роботи \_\_\_\_\_\_\_\_\_\_\_\_\_\_\_

\_\_\_\_\_\_\_\_\_\_\_\_\_\_\_\_\_\_\_\_\_\_\_\_\_\_\_\_\_\_\_\_\_\_\_\_\_\_

\_\_\_\_\_\_\_\_\_\_\_\_\_\_\_\_\_\_\_\_\_\_\_\_\_\_\_\_\_\_\_\_\_\_\_\_\_\_\_\_\_\_\_\_\_\_\_\_\_\_ Пропозиції, внесені студентом, рівень їх наукового обґрунтування \_\_\_\_\_\_\_\_\_\_\_\_\_\_\_\_\_\_\_\_\_\_\_\_\_\_\_\_\_\_\_\_\_\_\_\_\_

\_\_\_\_\_\_\_\_\_\_\_\_\_\_\_\_\_\_\_\_\_\_\_\_\_\_\_\_\_\_\_\_\_\_\_\_\_\_\_\_\_\_\_\_\_\_\_\_\_\_

\_\_\_\_\_\_\_\_\_\_\_\_\_\_\_\_\_\_\_\_\_\_\_\_\_\_\_\_\_\_\_\_\_\_\_\_\_\_\_\_\_\_\_\_\_\_\_\_\_\_

\_\_\_\_\_\_\_\_\_\_\_\_\_\_\_\_\_\_\_\_\_\_\_\_\_\_\_\_\_\_\_\_\_\_\_\_\_\_\_\_\_

\_\_\_\_\_\_\_\_\_\_\_\_\_\_\_\_\_\_\_\_\_\_\_\_\_\_\_\_\_\_\_\_\_\_\_\_\_\_\_\_\_\_\_\_\_\_\_\_\_\_

Практичне значення роботи \_\_\_\_\_\_\_\_\_\_\_\_\_\_\_\_\_\_\_\_\_\_\_\_\_

Якість оформлення роботи

Недоліки в роботі \_\_\_\_\_\_\_\_\_\_\_\_\_\_\_\_\_\_\_\_\_\_\_\_\_\_\_\_\_\_\_\_\_\_

Загальний висновок

(підготовленість студента до самостійної роботи як фахівця)

\_\_\_\_\_\_\_\_\_\_\_\_\_\_\_\_\_\_\_\_\_\_\_\_\_\_\_\_\_\_\_\_\_\_\_\_\_\_\_\_\_\_\_\_\_\_\_\_\_\_

 $\mathcal{L}_\text{max}$ 

\_\_\_\_\_\_\_\_\_\_\_\_\_\_\_\_\_\_\_\_\_\_\_\_\_\_\_\_\_\_\_\_\_\_\_\_\_\_\_\_\_\_\_\_\_\_\_\_\_\_

Оцінка роботи \_\_\_\_\_\_\_\_\_\_\_\_\_\_\_\_\_\_\_\_\_\_\_\_\_\_\_\_\_\_\_\_\_\_\_\_\_

Рецензент

(ПІП, науковий ступінь, вчене звання, посада, місце роботи)

 $\kappa \to 20$  p.

(підпис)

<span id="page-33-0"></span>Додаток Ж Зразок написання заяви щодо самостійності виконання бакалаврської роботи

### **ЗАЯВА**

# **щодо самостійності виконання кваліфікаційної бакалаврської роботи**

Я, (П.І.Б.), студент идея курсу групи ННІ заявляю: моя кваліфікаційна бакалаврська робота на тему «  $\rightarrow$  (назва роботи), яка надається у екзаменаційну комісію із захисту бакалаврських робіт спеціальності \_\_\_\_\_\_\_\_\_\_\_ (шифр та назва спеціальності) для захисту, виконана самостійно і не містить ознак плагіату. Всі запозичення з друкованих та електронних джерел, у тому числі із захищених раніше випускових кваліфікаційних робіт, кандидатських і докторських дисертацій мають відповідні посилання.

Я ознайомлений(а) з чинним Положенням, за яким виявлення плагіату є підставою для відмови в допуску моєї роботи до захисту та застосування дисциплінарних заходів.

Дата  $\Box$ 

<span id="page-34-0"></span>Додаток З Зразок оформлення акту перевірки бакалаврської роботи на наявність текстових збігів

# **АКТ**

# **перевірки кваліфікаційної бакалаврської роботи на наявність текстових збігів**

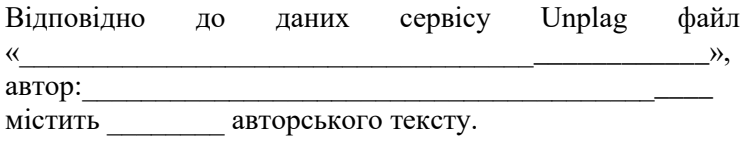

Дата \_\_\_\_\_\_\_\_\_\_\_\_\_\_ Підпис